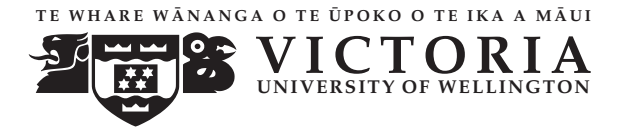

**UNIVERS ITY OF WELL INGTON** Student ID: . . . . . . . . . . . . . . . . . . . . . . .

#### **EXAMINATIONS — 2007**

#### END YEAR

# **COMP103**

## **Introduction to**

## **Data Structures and Algorithms**

#### **Time Allowed:** 3 Hours

#### **Instructions: 1.** Attempt **all** of the questions.

**2.** *Read each question carefully before attempting it.* (Suggestion: You do not have to answer the questions in the order shown. Do the questions you find easiest first.) **3.** This examination will be marked out of **180** marks, so allocate approximately 1 minute per mark.

**4.** Write your answers in the boxes in this test paper and hand in all sheets.

**5.** Non-electronic Foreign Language — English translation dictionaries are permitted.

**6.** Calculators are allowed.

**7.** There is documentation on the relevant Java classes and interfaces at the end of the exam paper.

## **Questions Marks**

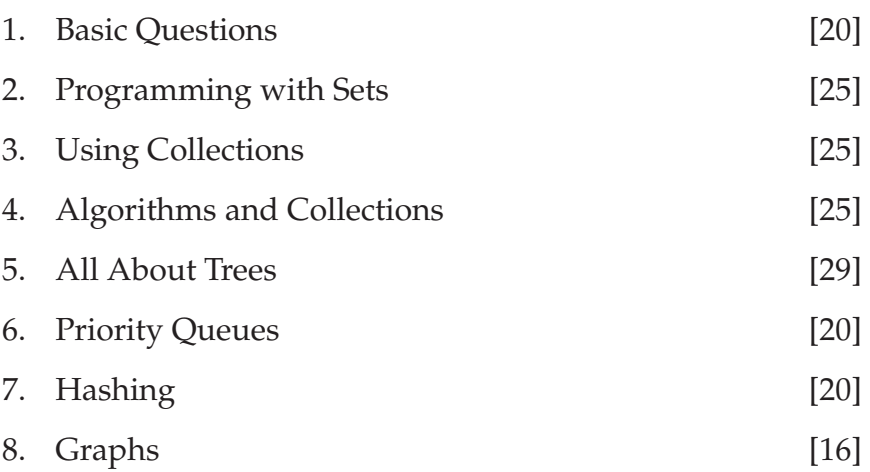

# **Question 1. Basic Questions** [20 marks]

**(a)** [2 marks] What is the name of a good algorithm for finding an item in a sorted array of items.

**(b)** [2 marks] What is the maximum number of comparisons the algorithm may perform if searching for an item in a sorted array of 1,000,000 items?

**(c)** [2 marks] State two differences between a Set collection and a Queue collection.

**(d)** [2 marks] Consider the following field declarations:

**private** List<LogEntry> logs; **private** Comparator<*LogEntry>* comp;

Using an appropriate method from the Java libraries, write a Java statement that would sort the LogEntrys in logs according to the comparator.

**(e)** [2 marks] State one advantage of HeapSort over QuickSort.

## **(Question 1 continued)**

**(f)** [2 marks] Can a Priority Queue contain multiple items with the same priority?

**(g)** [2 marks] Why does it not make sense to do an in-order traversal of a Ternary Tree?

**(h)** [2 marks] What kinds of Hash Table implementations allow you to safely store and retrieve items with the same hash code?

The in-order traversal visits the node between visiting its left and right subtrees. In a term reduced tree, there are three children, and there is a not just a not just a not just a not just a single

**(i)** [2 marks] State at least two graph properties that a tree has if viewed as a graph?

**(j)** [2 marks] Which implementation of a Set discussed in this course has the best average performance for add, remove, and find?

# **Question 2. Programming with Sets** [25 marks]

Suppose you are writing a method to determine whether two Sets of Strings are the same, *i.e.,* contain the same elements. Since a Set does not impose any ordering on its elements, you cannot just iterate through the two sets, comparing the elements, since the elements might be in different orders.

You have constructed the following three EqualSets methods which all work correctly, and are independent of how the Sets of Strings are implemented; you now have to decide which is best. Note: The third method uses the sort method from the Arrays class which sorts the elements of an array using the MergeSort algorithm.

```
1 public static boolean equalSets1(Set<String> set1, Set<String> set2){
2 if ( set1.size () != set2.size() ) return false;
3 for (String elem1 : set1) {
4 boolean found = false;
5 for (String elem2 : set2) {
6 if ( elem1.equals(elem2) )
7 found = true;
 8 }
9 if (! found)
10 return false;
11 }
12 return true;
13 }
14
15 public static boolean equalSets2(Set<String> set1, Set<String> set2){
16 if ( set1.size () != set2.size() ) return false;
17 for (String elem1 : set1) {
18 if (! set2.contains(elem1) )
19 return false;
20 }
21 return true;
22 }
23
24 public static boolean equalSets3(Set<String> set1, Set<String> set2){
25 if ( set1.size () != set2.size() ) return false;
26 String[ ] array1 = new String [set1.size ()];
27 int i = 0;
28 for (String elem1 : set1) \arctan(1) + 1 = elem1;
29 Arrays.sort(array1);
30
31 String[ ] array2 = new String [set2.size ()];
32 int i = 0;
33 for (String elem2 : set2) \arctan 2[\left| +1 \right| = \text{elem2};
34 Arrays.sort(array2);
35
36 for (int k = 0; k < \text{array1.length}; k++){
37 if ( ! array1[k ]. equals(array2[k]) )
38 return false;
39 }
40 return true;
41 }
```
(Question 2 continued on next page)

# **(Question 2 continued)**

**(a)** [15 marks] Compare the three methods:

- Work out the asymptotic (Big-O) cost of each method, in terms of the size of the sets. Show your working, and state any assumption that you have to make.
- State whether the methods require additional memory space.

#### **SPARE PAGE FOR EXTRA ANSWERS**

Cross out rough working that you do not want marked. Specify the question number for work that you do want marked.

## **(Question 2 continued)**

**(b)** [4 marks] Explain which method you would use if you did not know how the sets were implemented.

**(c)** [3 marks] Explain why your choice might change if you knew how the sets were implemented.

**(d)** [3 marks] The first two methods would not work correctly on bags, but the third method would. Give an example of two different Bags that the first two methods would say were the same.

# **Question 3. Using Collections** [25 marks]

This question requires you complete three methods for a program for processing enrolment data for a university. The program reads a file listing the courses that each student is enroling for, and then prints out a list of schools for each student, and a list of students for each school.

**(a)** [6 marks] The first method reads the courses-schools.txt file that lists all the courses in the university and the schools that teach them, and constructs a Map for looking up the school that teaches a given course. The file has one line for each course, containing the course code and the abbreviation of the school. For example:

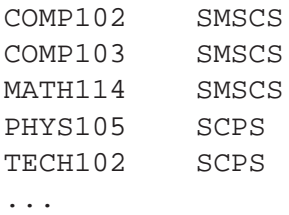

Complete the readCourses() method below that will initialise and fill the courseToSchool field. Documentation for Set, Map, List, etc. is given in the appendix.

```
import java. util .∗;
public class Enrolment{
   private Map<String, String> courseToSchool; // map from course name to school name
   /∗ Reads a file of school − course pairs into a map indexed by course ∗/
   public void readCourses(){
       try {
           Scanner sc = new Scanner (new File ("courses-schools.txt"));
           while ( sc.hasNext() ){
           }
           sc.close ();
       }
       catch(Exception e){System.out.println("readCourses failed");}
    }
```
#### **(Question 3 continued)**

The "enrolments.txt" file contains the list of courses that each student has enroled for. Each line of the file starts with a student ID followed by the course codes. An example file might be

```
300123 COMP102 COMP103 MATH114 TECH102 BIOL103
300125 BIOL101 BIOL102 BIOL103
300126 COMP102 BIOL101 COMP103 BIOL103
...
```
**(b)** [9 marks] The second method should print out the schools that each student needs approval from. It should not list a school more than once, even if the student is taking several courses from the school. For example, given the three students above, it should print out

300123: SMSCS SCPS BIO 300125: BIO 300126: SMSCS BIO

Complete the listsOfSchools() method below. For each student, the method will need to read each course and look up the school in the courseToSchool map. It will need a collection to keep track of the schools for the current student.

```
public void listsOfSchools(){
   try {
       Scanner sc = new Scanner(new File("enrolments.txt"));
       while ( sc.hasNext() ){
           int ID = sc.nextInt (); // read student ID
           while ( sc.hasNext() && !sc.hasNextInt() ){ // read courses
               String course = sc.next():
           }
           System.out.print(ID+": "); // print out ID and list of schools
       }
       sc.close ();
   }catch(Exception e){System.out.println("listsOfSchools failed");}
}
```
#### **SPARE PAGE FOR EXTRA ANSWERS**

Cross out rough working that you do not want marked. Specify the question number for work that you do want marked.

## **(Question 3 continued)**

**(c)** [10 marks] The third method should print out a list for each school containing all the students taking courses in the school.

Complete the listsOfStudents() method below. The method will need to read the whole of the enrolments.txt file, building a data structure that keeps track of all the students taking courses in each school. It will then print out the list of students for each school.

```
String course = sc.next ();
       for(String school : schoolToIDs.keySet()){
// Print out lists
            \sum_{i=1}^{n}}catch(Exception e){System.out.println("listsOfStudents failed");}
public void listsOfStudents(){
   try {
       // Map with key being a school
       Map<String, Set<Integer>> schoolToIDs = new HashMap<String, Set<Integer>>();
       Scanner sc = new Scanner (new File ("enrolments.txt"));
       while ( sc.hasNext() ){
          int ID = sc.nextInt();
          while ( sc.hasNext() && !sc.hasNextInt() ){
       }
       sc.close ();
}
```
# **Question 4. Algorithms and Collections** [25 marks]

**(a)** [10 marks] For each of the following implementations of a **Set**, give the Big-O case cost of the contains, add, and remove methods. State any assumptions you make in the space under the table.

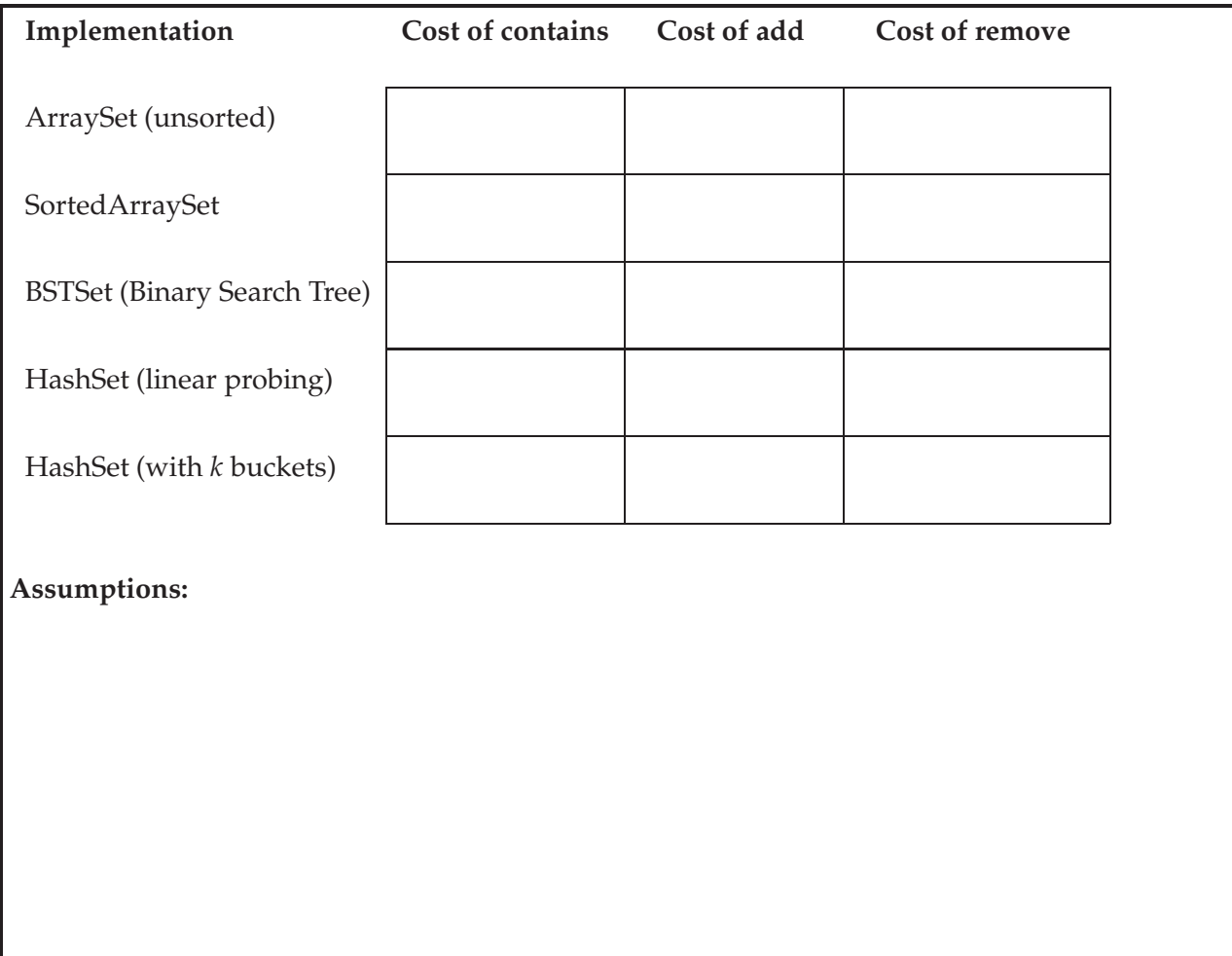

**(b)** [5 marks] Describe a general approach for turning a recursive algorithm into an iterative one.

 $\mathcal{O}(\mathcal{C})$  and the call stack data structure to emulate the call stack  $\mathcal{C}(\mathcal{C})$ 

## **(Question 4 continued)**

**(c)** [10 marks] **Timing Performance of** Bag**s.** The table below gives the results of a timing test for one of the following four different implementations of Bag.

*Note that it is a Bag and not a Set.*

- SortedArrayBag: an array of items, kept in sorted order
- TreeBag: an Binary Search Tree of items.
- OpenHashBag: a hash table using open addressing, guaranteed to be at most 80% full.
- BucketHashBag (unsorted): a hash table of 1000 buckets, where each bucket was an ArrayBag (unorderd array of items).

The test measured the average time (in microseconds) it took to search for an item (both for items in the Bag and for items not in the Bag) and the average time it took to add a new item to the bag when the bag contained *n* items. The test was run with four different values of *n*.

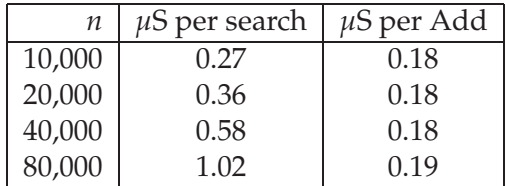

On the basis of this data, say which implementation of Bag it is, give the asymptotic (Big-O) cost of searching and adding in that implementation, and a justification of why the table must be from that implementation of Bag rather than any of the other implementations listed.

**Implementation: Cost**:  $\blacksquare$ **Justification:** 

# **Question 5. All About Trees** [29 marks]

**(a)** [2 marks] State the Binary Search Tree property as defined in the lectures.

**(b)** [2 marks] What are the minimum and maximum depths of a binary tree with 31 nodes? Assume the depth is equal to the number of levels in a tree, and that the root node is at level one.

The value in each node is larger than all the values in the values in the values in the node, the node, the node,  $\alpha$ 

Minimum Depth: 5

Maximum Depth:

**(c)** [4 marks] Under what condition will a Binary Search Tree have bad performance? Explain why.

Condition: When the BST is unbalanced, so that the maximum depth of the maximum depth of the maximum depth of the tree is unbalanced, so that the tree is unbalanced, so that the tree is unbalanced, so that the tree is unba

Explanation:

## **(Question 5 continued)**

**(d)** [12 marks] Complete the printIndented method below that prints out the contents of a Binary Search Tree nicely indented, starting at the root node. It should print one node on each line, indented by the depth of the node. Each node should be followed by its left subtree, then its right subtree.

For example, given the Binary Search Tree on the left, printIndented should print the output on the right.

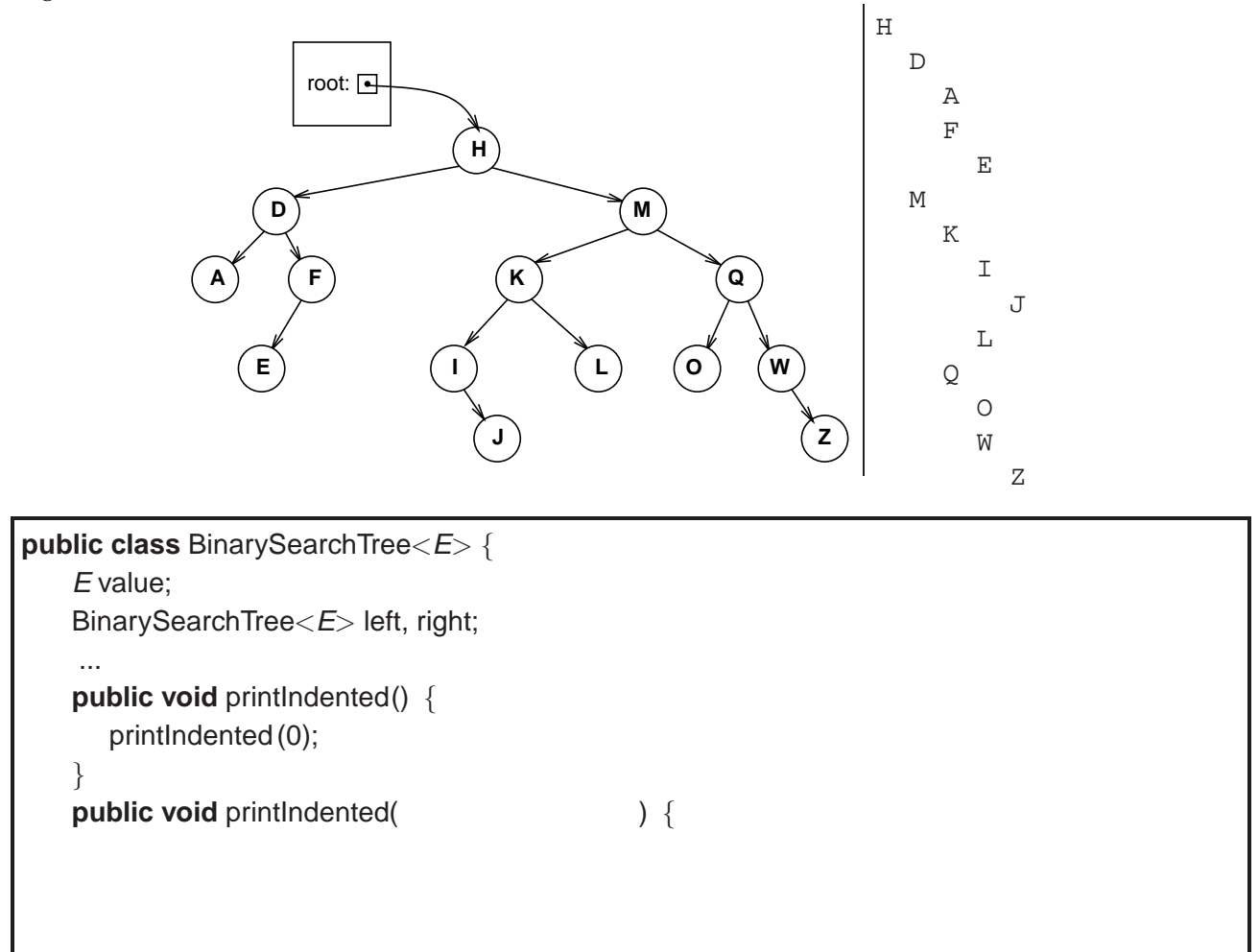

}

}

## **(Question 5 continued)**

**(e)** [5 marks] The following traversal method does a traversal of a binary tree using a queue.

```
public static void traversal (TreeNode start) {
    Queue<TreeNode> toVisit = new Queue<TreeNode>();
    toVisit .enqueue(start);
    while (! toVisit .isEmpty()) {
        TreeNode current = toVisit.dequeue();System.out.println(current.value);
        if (current.getLeft () !=null)
            toVisit .enqueue(current.getLeft());
        if (current.getRight() != null)
            toVisit .enqueue(current.getRight());
    }
}
```
Suppose traversal is called on the following tree:

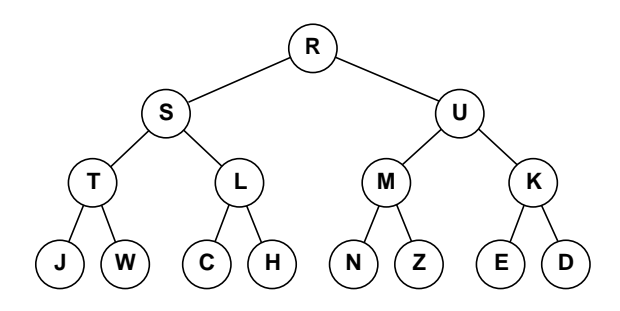

Draw the contents of the queue immediately after node "N" has been added to the queue.

Oueue:

# **(Question 5 continued)**

**(f)** [4 marks] Write out the order in which nodes would be visited by a depth-first, right-to-left, post-order traversal of the following general tree.

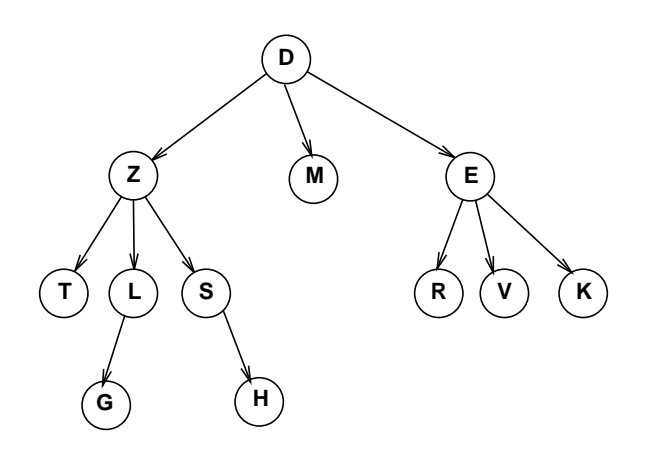

## **Question 6. Priority Queues** [20 marks]

Consider the following two implementations of a priority queue.

- **Implementation 1:** An array of queues, with the array indexed by the priority level, and the queues having O(1) time complexity for both enqueue and dequeue operations.
- **Implementation 2:** A heap, with  $O(log(n))$  time complexity for both enqueue and dequeue operations.

**(a)** [5 marks] Which implementation is better when the number of possible priority levels is large? Explain why.

**(b)** [2 marks] State the property a binary tree must satisfy in order to be a partially ordered binary tree.

**(c)** [4 marks] If a complete partially ordered binary tree is stored in an array, and the index of the root is 0, what are the indexes of the children and of the parent of the node at index *i*?

## **(Question 6 continued)**

The HeapQueue class is an implementation of priority queues using a heap — a complete, partially ordered binary tree in an array.

Consider the following HeapQueue of integers, where the integer represents the priority (larger numbers are higher priority).

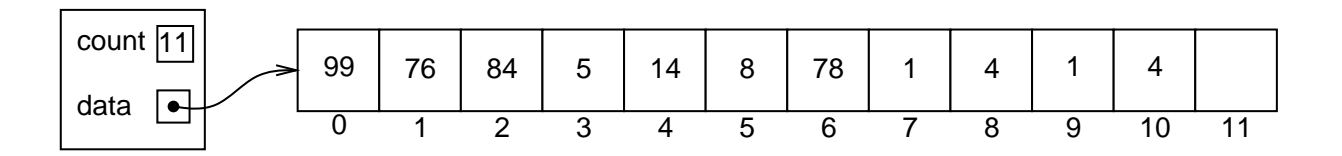

**(d)** [6 marks] Show the state of the HeapQueue if poll() is called twice on it. Hint: you may find it easier to first draw the heap as a tree.

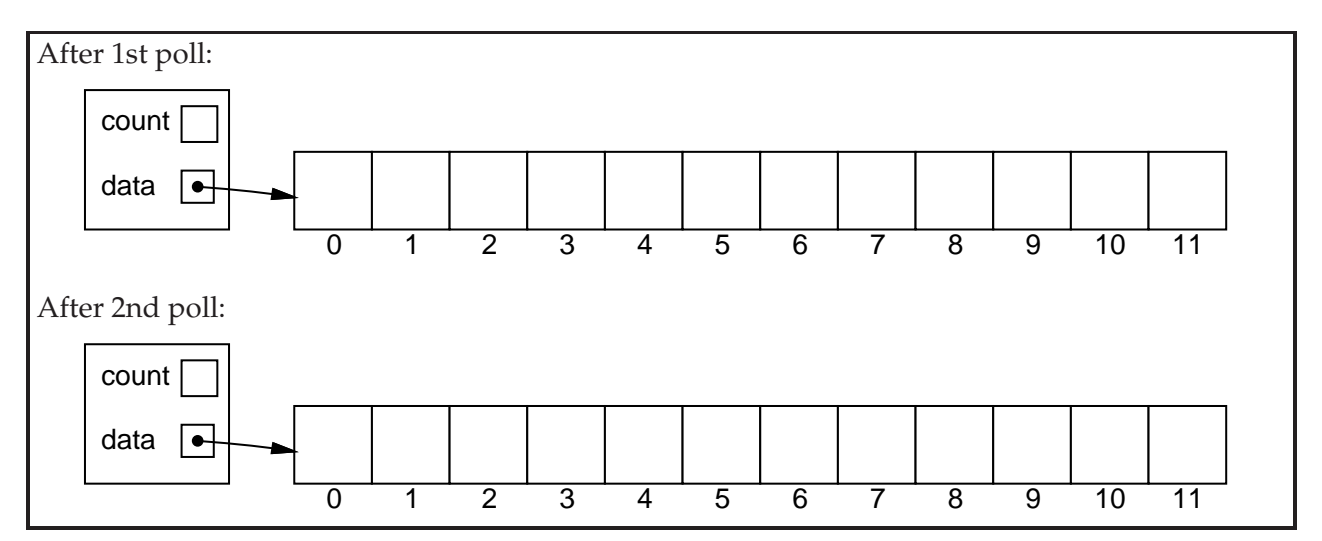

**(e)** [3 marks] Show the state of the HeapQueue if 85 is added to the HeapQueue in its original state (before the polls in the previous question):

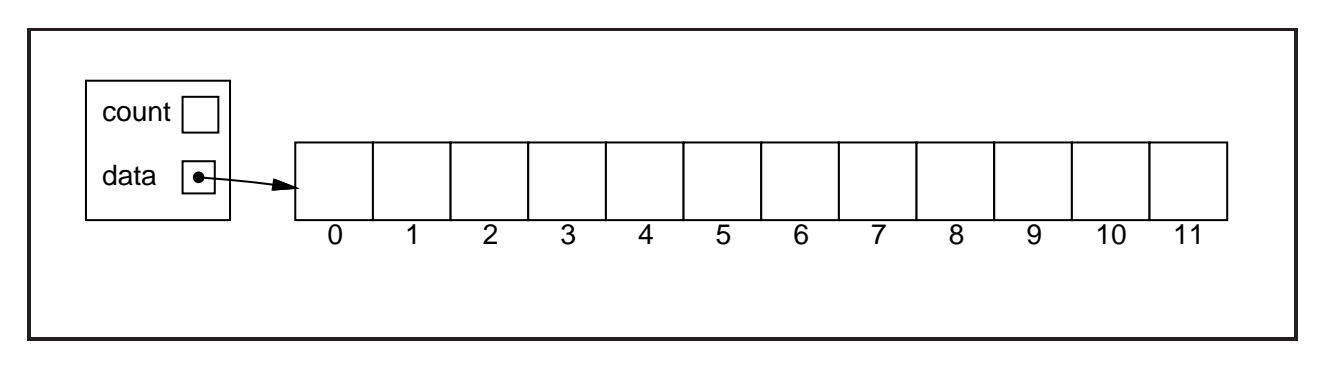

# **Question 7. Hashing** [20 marks]

**(a)** [2 marks] Insert the values 'A', 'B', and 'C' into the Hash Table below, using quadratic probing as defined in the lectures to resolve collisions. Assume that 'A' hashes to the index 11, 'B' hashes to 9, and 'C' hashes to 6.

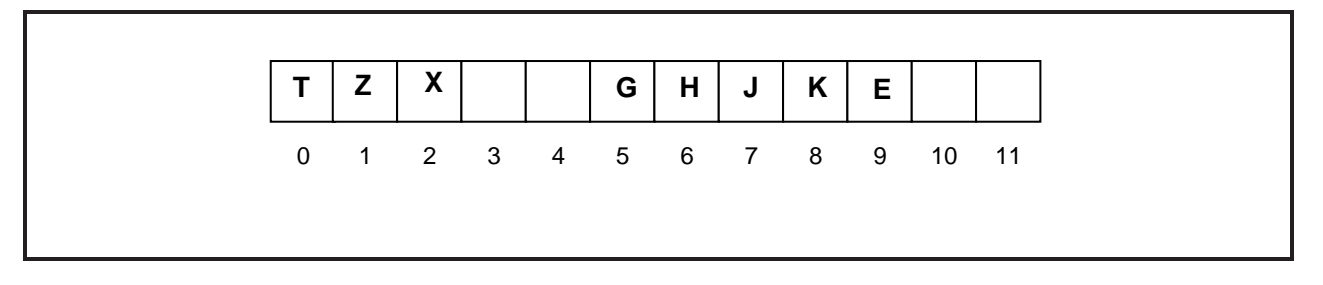

**(b)** [5 marks] What is the difference between a hash table with buckets and a hash table that uses (e.g. linear) probing ("open addressing")? Explain how the adding and searching work differently in the two different implementations.

## **(Question 7 continued)**

**(c)** [8 marks] Complete the add method below for a Hash Table implementation of a Set that uses quadratic probing as defined in lectures. add should return true if the element was inserted successfully, otherwise it should return false.

Assume there are no deletions performed on this Hash Table.

Use the hash function provided and assume that hash returns an index within the bounds of the table array.

```
ensureCapacity(); // Ensure the table is at most 70% full.
public class HashSet<E> {
   public E[ ] table;
   public int hash(E element) {
       return ( element.hashCode() % table.length );
   }
    ...
   public boolean add(E element) {
   }
    ...
}
```
## **(Question 7 continued)**

**(d)** [5 marks] The ParkingTicket class below specifies objects that store information about parking tickets. Complete the hashCode method so that ParkingTicket objects can be stored in a Hash Set. State any assumptions you make.

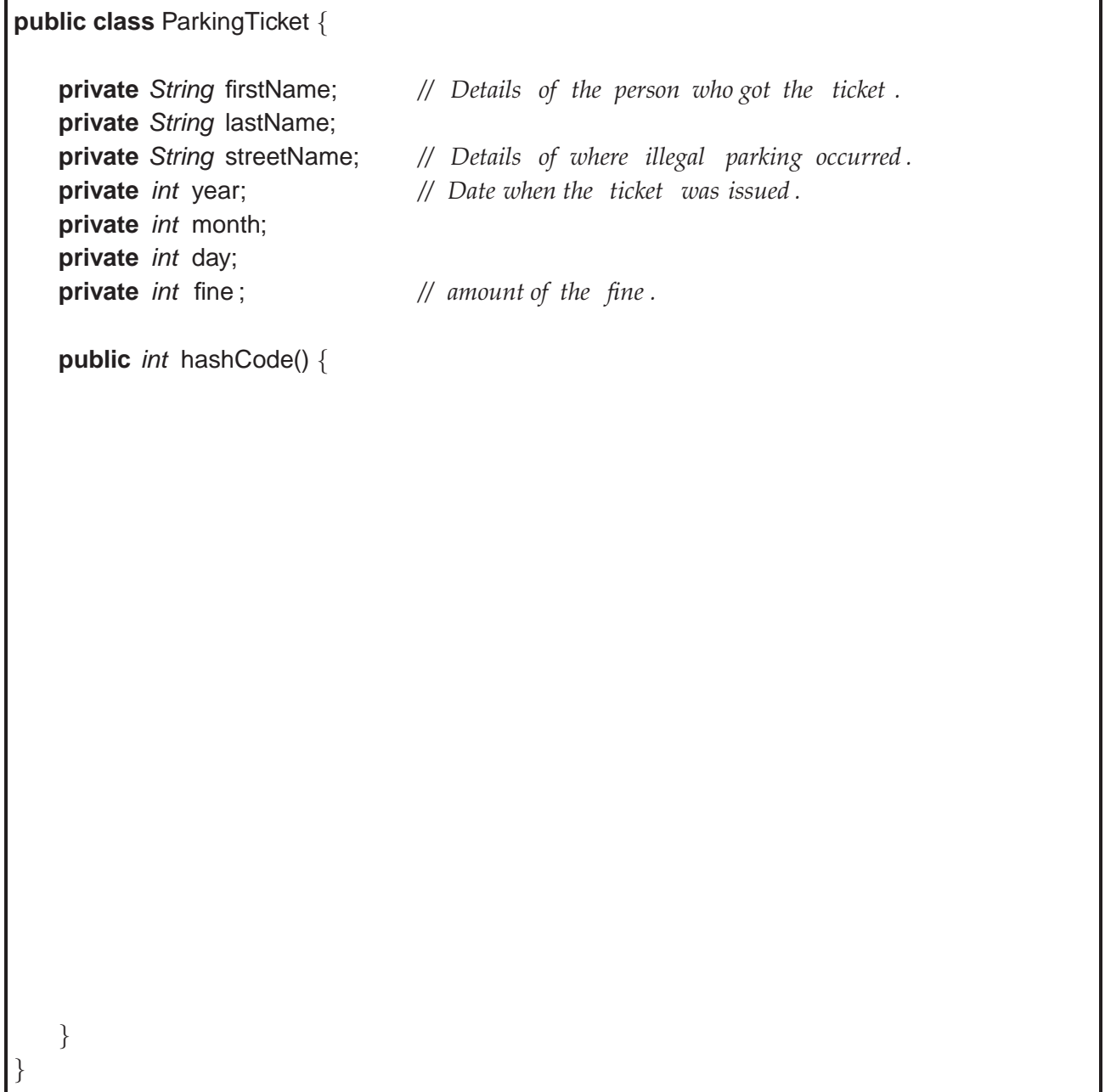

# **Question 8. Graphs** [16 marks]

**(a)** [2 marks] To turn a tree traversal algorithm into a graph traversal algorithm, one change you would usually make is to use an additional Set data structure. What would this Set contain at any given point during a graph traversal?

**(b)** [4 marks] Draw the adjacency matrix representation of the following undirected, weighted graph. Assume that the edge weights are positive, so that you can use –1 to denote the absence of an edge.

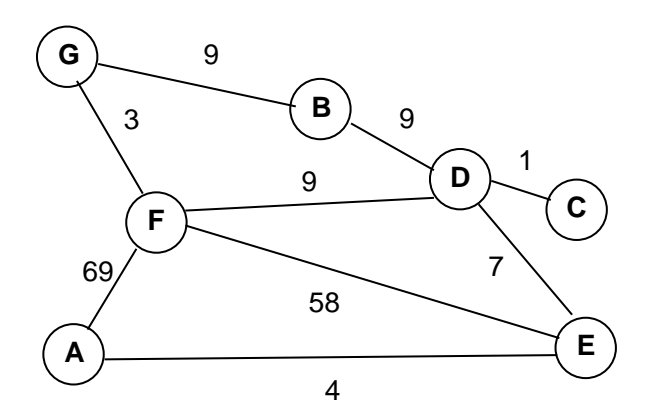

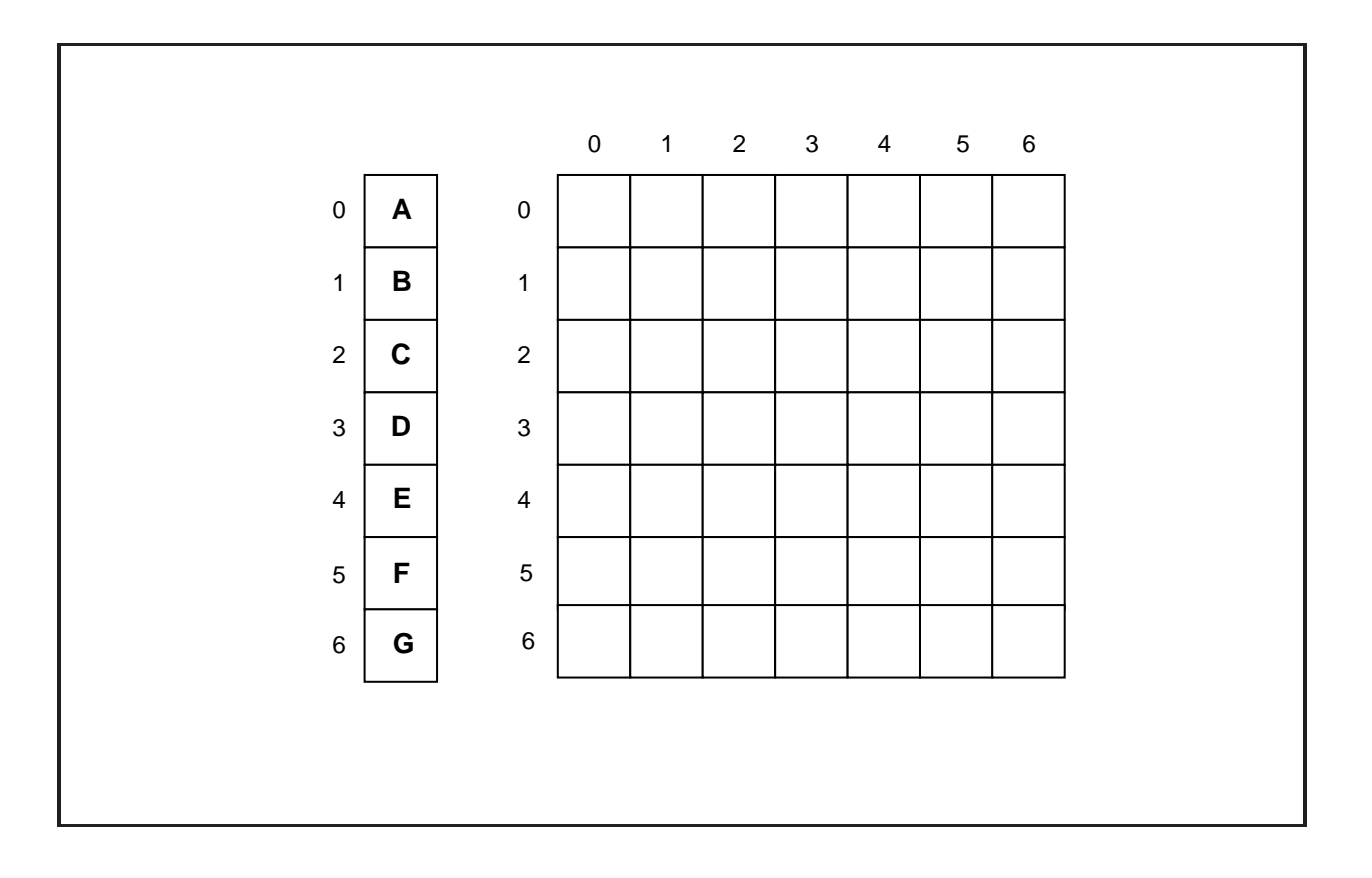

#### **SPARE PAGE FOR EXTRA ANSWERS**

Cross out rough working that you do not want marked. Specify the question number for work that you do want marked.

## **(Question 8 continued)**

**(c)** [10 marks] [Hard] Write a method that draws the contents of a graph that is implemented using a GraphNode class given below. The value field of each node contains a character which should be displayed in a circle representing the node. The node should be connected to its neighbours using lines from the centre of the current node to the centre of its neighbouring nodes. You should take care of the spacing of the nodes of the graph.

```
public class GraphNode {
   public char value;
   public Set<GraphNode> edges;
}
    ...
   public void draw(GraphNode firstNode, DrawingCanvas canvas) {
   }
    ...
```
\*\*\*\*\*\*\*\*\*\*\*\*\*\*\*\*\*\*\*\*\*\*\*\*\*\*\*\*\*\*\*\*

#### **SPARE PAGE FOR EXTRA ANSWERS**

Cross out rough working that you do not want marked. Specify the question number for work that you do want marked.

# **Appendices**

## **Possibly useful formulas:**

- $1+2+3+4+\cdots+k = \frac{k(k+1)}{2}$ 2
- $1+2+4+8+\cdots+2^k = 2^{k+1}-1$
- $a + (a + b) + (a + 2b) + \cdots + (a + kb) = \frac{(2a + kb)(k+1)}{2}$
- $a + as + as^2 + as^3 + \cdots + as^k = \frac{as^{k+1}-a}{s-1}$

# **Table of base 2 logarithms:**

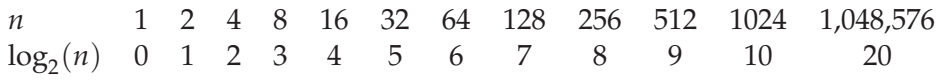

# **Brief (and simplified) specifications of relevant interfaces and classes.**

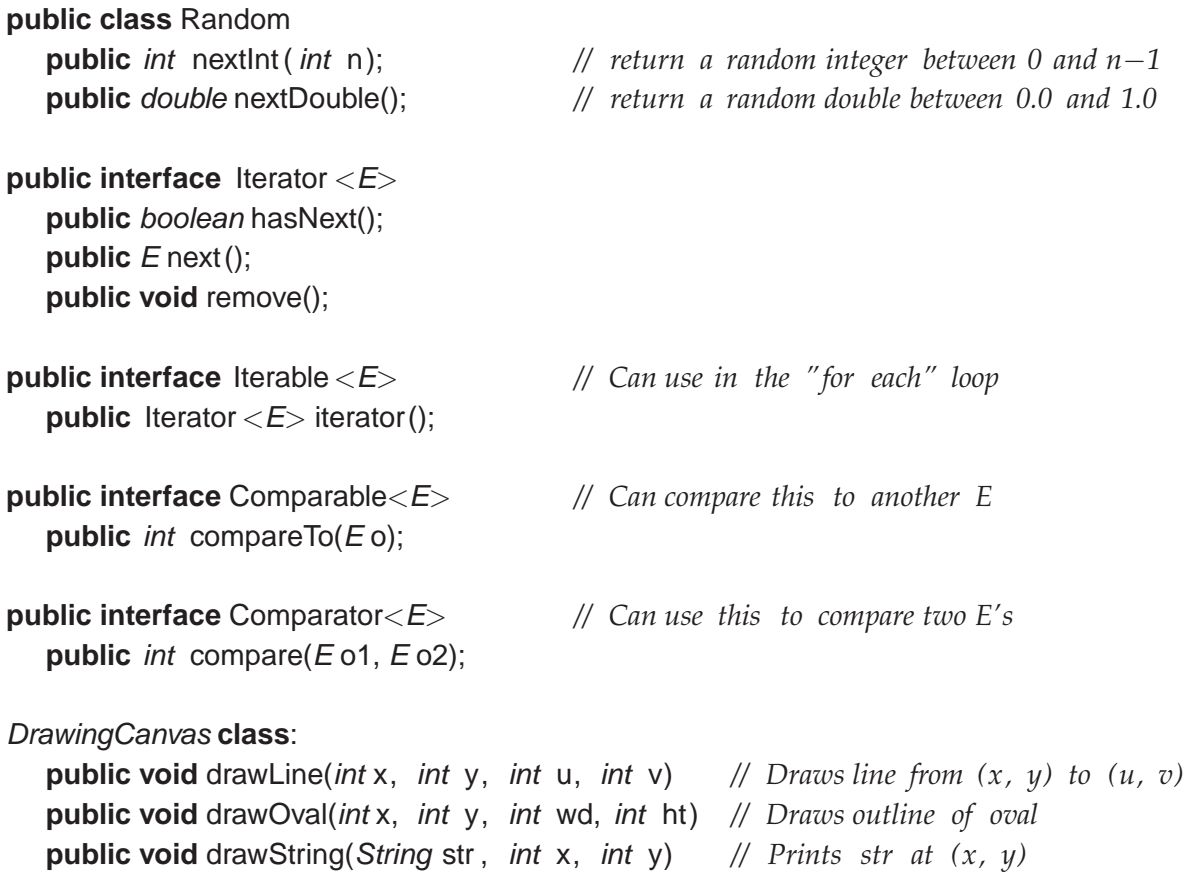

**public interface** Collection<E> **public** boolean isEmpty(); **public** int size (); **public** boolean contains(Object item); **public** Iterator  $\langle E \rangle$  iterator();

**public** boolean add(E item); *// returns false if failed to add item*

#### **public interface** List < E> **extends** Collection < E>

*// Implementations: ArrayList* **public** *E* get(*int* index); public void set(*int* index, E element); **public void** add(*int* index, E element); **public void** remove(*int* index); **public void** remove(Object element);

#### **public interface** Set **extends** Collection<E>

*// Implementations: ArraySet, SortedArraySet, HashSet* **public** boolean contains(Object element); **public** boolean add(E element); **public** boolean remove(Object element);

#### **public interface** Queue<E> **extends** Collection<E>

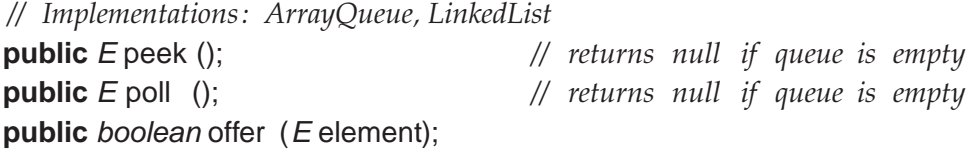

**public class** Stack<E> **implements** Collection<E> **public** E peek (); *// returns null if stack is empty* **public** E pop (); *// returns null if stack is empty* **public** E push (E element); *// returns element*

#### **public interface Map<K, V>**

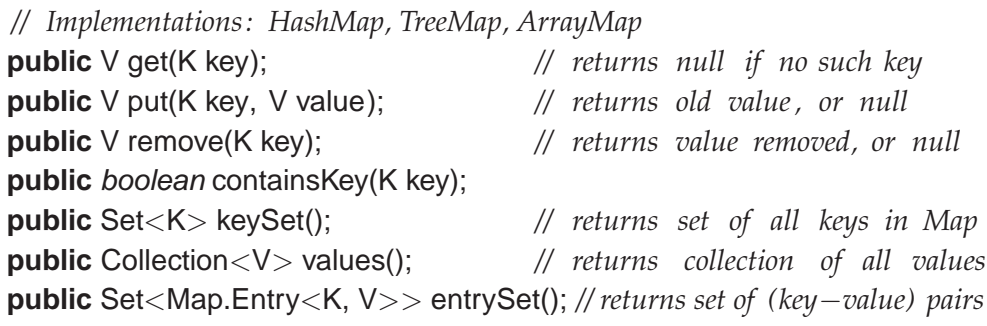

**public class** Arrays

**public static**  $\langle E \rangle$  **void** sort( $E$ ] ar, Comparator $\langle E \rangle$  comp);

**public class** Collections {

**public static** <E> **void** sort(List<E> list, Comparator<E> comp);